# **ecCodes BUFR encoding**

Fortran 90 and Python API - part 1

Marijana Crepulja Marijana.Crepulja@ecmwf.int

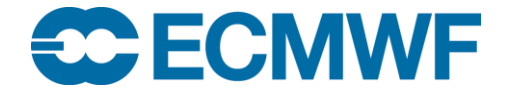

© ECMWF February 21, 2018

# Introduction:

- Fortran 90 subroutines to encode BUFR data
- Python subroutines to encode BUFR data
- Practical examples

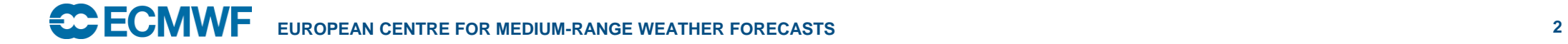

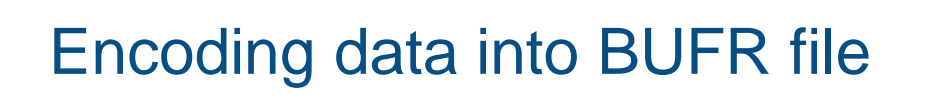

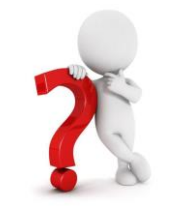

WMO Code-Tables combine authoritative definitions with encoding information unit of measure and precision, derived from 'scale', 'reference value' and 'data width (bits)'

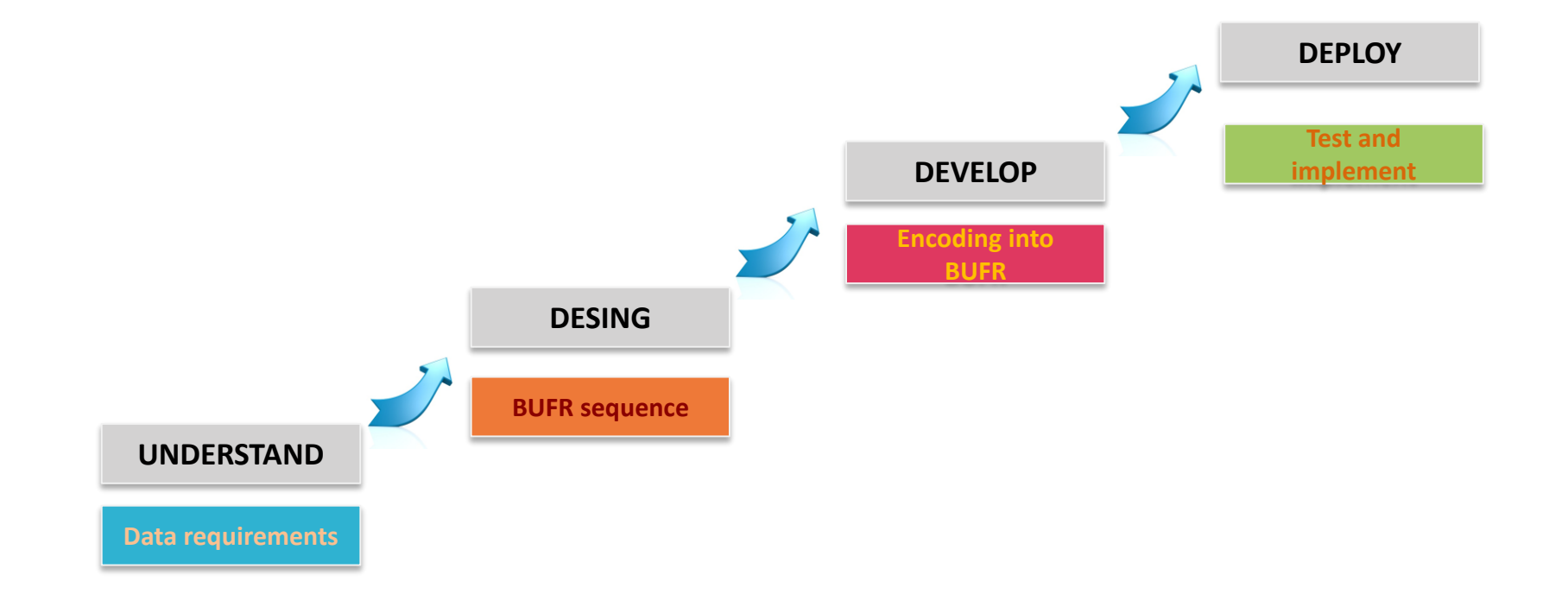

# ecCodes BUFR F90 API

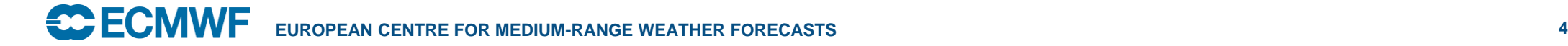

# ecCodes Fortran BUFR encoding

• Getting a BUFR file structure from sample

call codes\_new\_from\_sample (ibufr, 'sampleFile', status)

ibufr: id of the message loaded in memory sampleFile: name of the sample to get the BUFR message structure status: CODES\_SUCCESS if OK, integer value on error

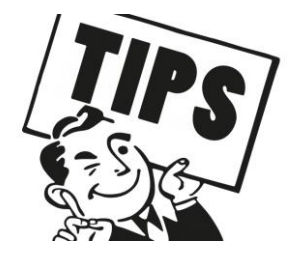

sampleFile can be: 'BUFR4', 'BUFR3'

Check status

if (status  $/= 0$ ) then

call codes\_get\_error\_string (status, err\_msg) print\*,'ecCodesError: ', trim (err\_msg), ' status=', status

stop

end if

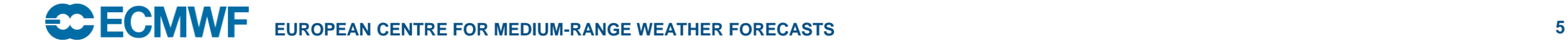

# ecCodes Fortran BUFR encoding scalars

• Set scalar value

call codes\_set (ibufr, 'key', value, status)

ibufr: id of the message loaded in memory key : variable name to be encoded value: values of a variable to be encoded status: CODES\_SUCCESS if OK, integer value on error

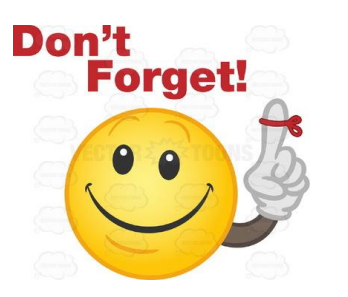

value can be a integer(4), real(4), real(8) or a character.

Type of the values depend on the variable declaration.

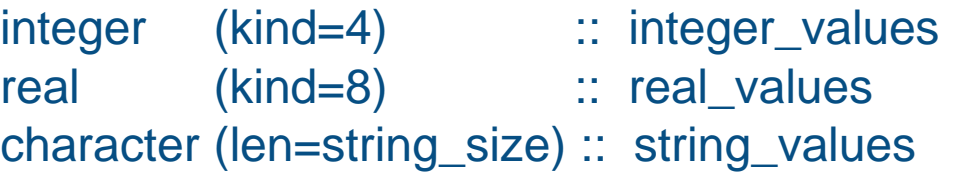

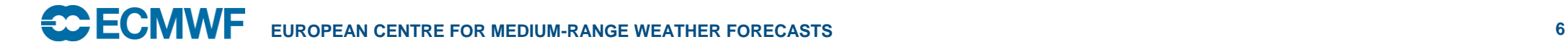

# ecCodes Fortran BUFR encoding arrays

Set array values

call codes\_set (ibufr, 'key', value, status)

ibufr: id of the message loaded in memory key : variable name to be encoded value: values of an array to be encoded status: CODES\_SUCCESS if OK, integer value on error

value can be a array of integer(4), real(4), real(8)

Type of the values depends on array declaration.

integer (kind=4), dimension(:), allocatable :: integer\_array real (kind=8), dimension(:), allocatable :: real\_array

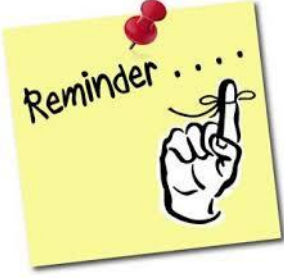

if(allocated(array)) deallocate(array)

**EUROPEAN CENTRE FOR MEDIUM-RANGE WEATHER FORECASTS 7**

# ecCodes Fortran BUFR encoding string arrays

Set string array values

…

call codes\_set\_string\_array (ibufr, 'key', value, status)

ibufr: id of the message loaded in memory key : variable name to be encoded value: values of string array to be encoded status: CODES\_SUCCESS if OK, integer value on error

Type of the value depends on the variable declaration.

character (len=string\_size), dimension(:), allocatable :: string\_array allocate (string\_array)

if(allocated(string\_array)) deallocate(string\_array)

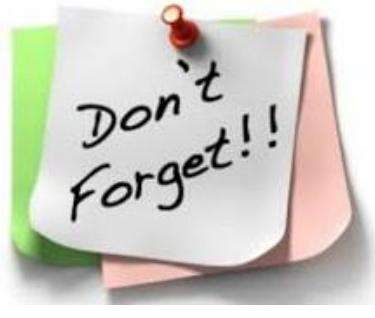

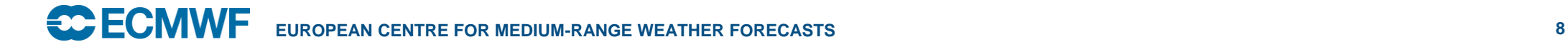

## ecCodes Fortran BUFR encoding header

• Setting BUFR tables

call codes\_set (ibufr, 'masterTablesVersionNumber', value) call codes\_set (ibufr, 'localTablesVersionNumber', value)

• Setting data compression call codes\_set (ibufr, 'compressedData', value) value: 1 - compressed 0 - uncompressed

Setting number of subsets

call codes\_set (ibufr, 'numberOfSubsets', value)

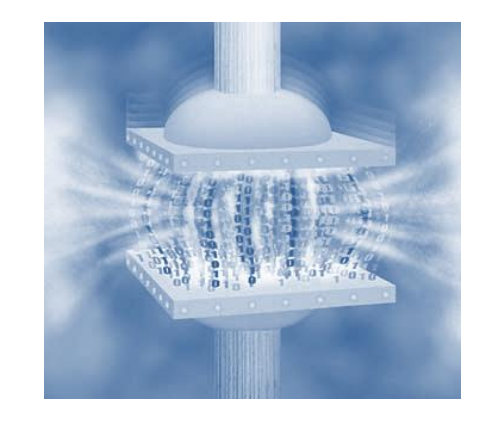

## ecCodes Fortran BUFR encoding data structure

- Setting unexpanded descriptors with known sequence unexpandedDescriptors = 309052 call codes\_set (ibufr, 'unexpandedDescriptors', unexpandedDescriptors)
- Setting array of the unexpanded descriptors

unexpandedDescriptors = (/301051,4006,7002,10004,12001,11001,11002,11031,11032,11033,20041/)

call codes\_set (ibufr, 'unexpandedDescriptors', unexpandedDescriptors)

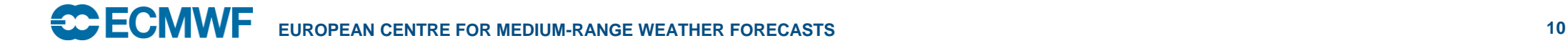

Input arguments

Output arguments

# ecCodes Fortran BUFR encoding

Open file in write mode call codes\_open\_file (ifile, filename, mode, status)

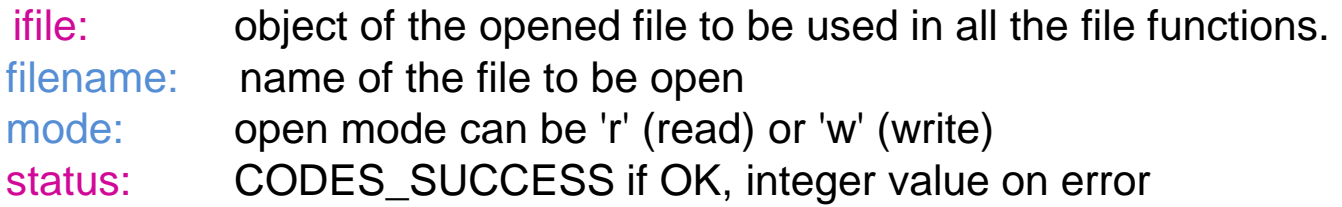

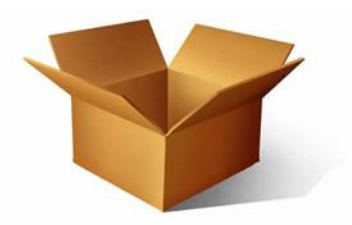

- Set pack data section call codes\_set(ibufr, 'pack', 1)
- Write encoded data into a file and close call codes\_write(ibufr, filename)
- Close the file call codes\_close( filename)
- Release the message call codes\_release(ibufr)

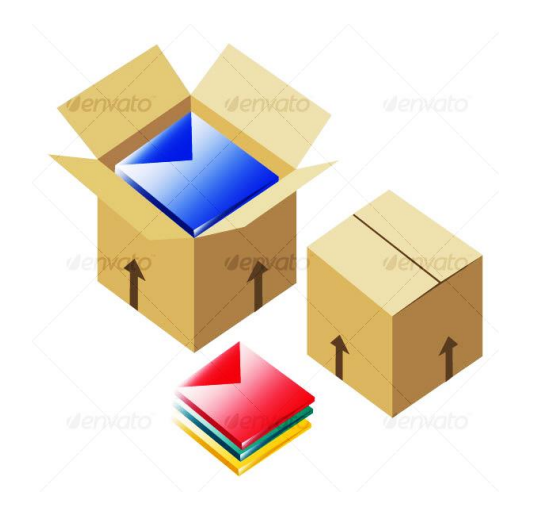

### ecCodes Fortran BUFR encoding

**call codes\_open\_file(bufrout, outfile\_name, 'w')**

```
call codes_bufr_new_from_samples(ibufr,'BUFR4',status)
```
**if (status/=CODES\_SUCCESS) then**

**print \*,' ERROR creating BUFR from sample '**

**stop 1**

**endif**

```
call codes_set(ibufr,'masterTablesVersionNumber',27)
```

```
call codes_set(ibufr,'unexpandedDescriptors',309052)
```

```
call codes_set(ibufr,'shipOrMobileLandStationIdentifier','Reading')
```

```
call codes_set(ibufr,'pack',1)
```

```
call codes_write(ibufr,bufrout)
```

```
call codes_release(ibufr)
```
**call codes\_close\_file(bufrout)**

# ecCodes BUFR Python API

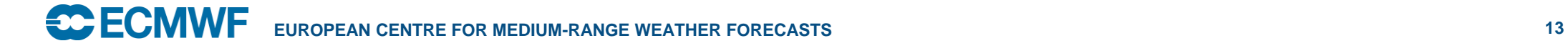

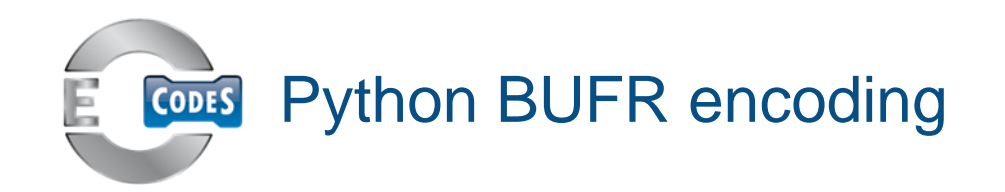

• Getting a BUFR file structure from sample

ibufr = codes\_new\_from\_sample ('sampleFile' )

ibufr: id of the message loaded in memory sampleFile: name of the sample to get the BUFR message structure

Input arguments Output arguments

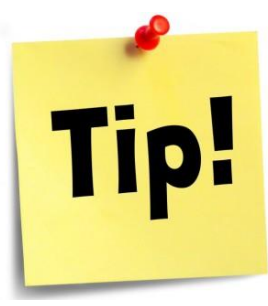

sampleFile can be: BUFR4, BUFR3

Check status

if ibufr is None:

print 'Not able to codes\_bufr\_new\_from\_sample'

sys.exit()

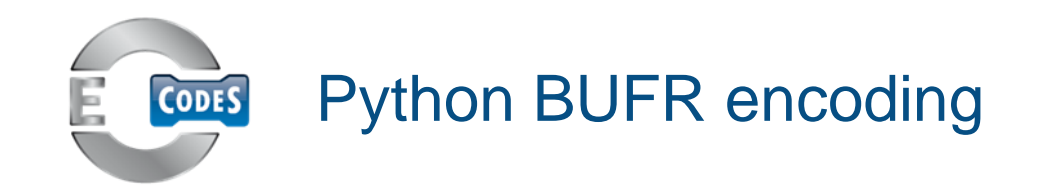

• Set scalar value of integer, float or string

codes\_set ( ibufr, 'key', value)

ibufr: id of the message loaded in memory key : name of the variable key or shortName from Table B value: value to be encoded

- Set array values of integer, float or string codes\_set\_array ( ibufr, 'key', values)
- Set by rank

e.g. codes\_set ( ibufr, '#3#key', values)

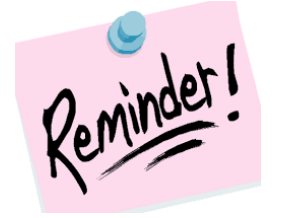

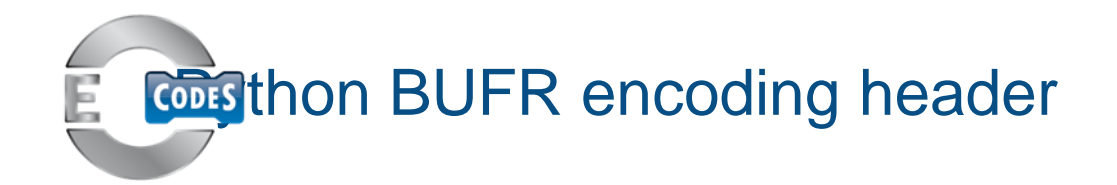

• Setting BUFR tables

codes\_set(ibufr, 'masterTablesVersionNumber', value) codes\_set(ibufr, 'localTablesVersionNumber', value)

- Setting data compression codes\_set(ibufr, 'compressedData', value) value: 1 - compressed 0 - uncompressed
- Setting number of subsets

codes\_set(ibufr, 'numberOfSubsets', value)

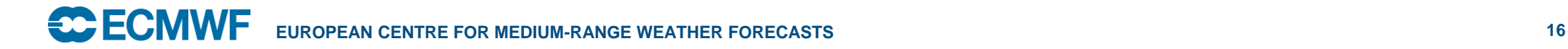

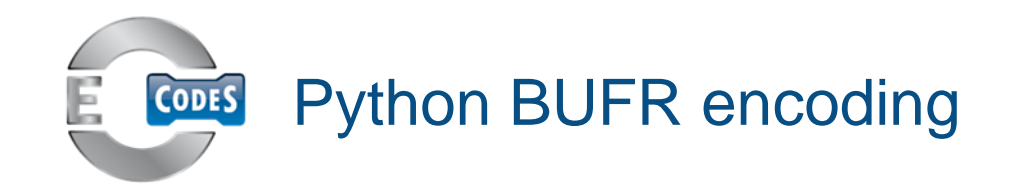

Setting known BUFR sequence

unexpandedDescriptors =309052

codes\_set(ibufr, 'unexpandedDescriptors', unexpandedDescriptors)

• Setting unexpanded descriptors

unexpandedDescriptors = [301051,4006,7002,10004,12001,11001,11002,11031,11032,11033,20041]

codes\_set\_array(ibufr, 'unexpandedDescriptors', unexpandedDescriptors)

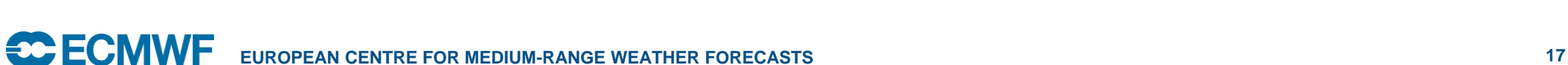

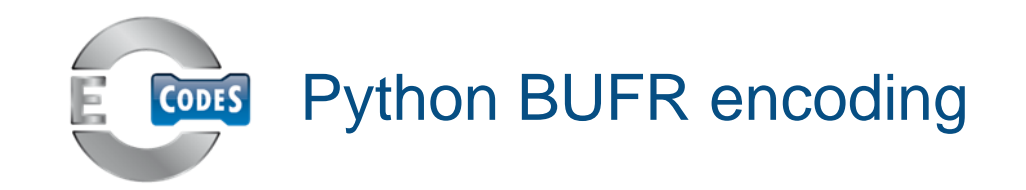

- Open a file in write mode
	- file = open( filename, mode)
	- file: the file to be used in all file functions filename: name of the file to be open mode: open mode can be 'r' (read) or 'w' (write)
- Set pack for data section
	- codes\_set(ibufr, 'pack', 1)
- Write encoded data into a file codes\_write(ibufr, file )
- Release the BUFR message codes\_release(ibufr)

On error throw exception **CodesInternalError**

### Input arguments Output arguments

**SCECMWE EUROPEAN CENTRE FOR MEDIUM-RANGE WEATHER FORECASTS 18**

### Encode into BUFR: step by step

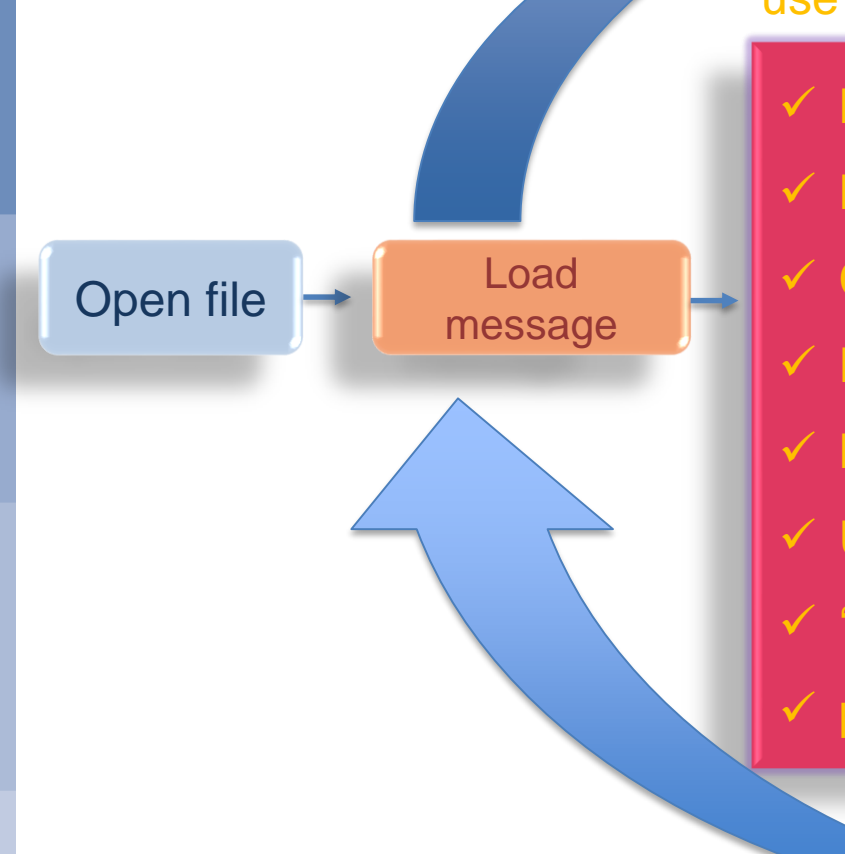

#### use codes\_set or codes\_set\_array

- BUFR master/local tables
- $\checkmark$  Number of subsets
- $\checkmark$  Compression
- $\checkmark$  Delayed replications
- $\checkmark$  Bit map
- $\checkmark$  Unexpanded descriptors
- $\checkmark$  'Key/Value of variables
- $\checkmark$  pack the data section

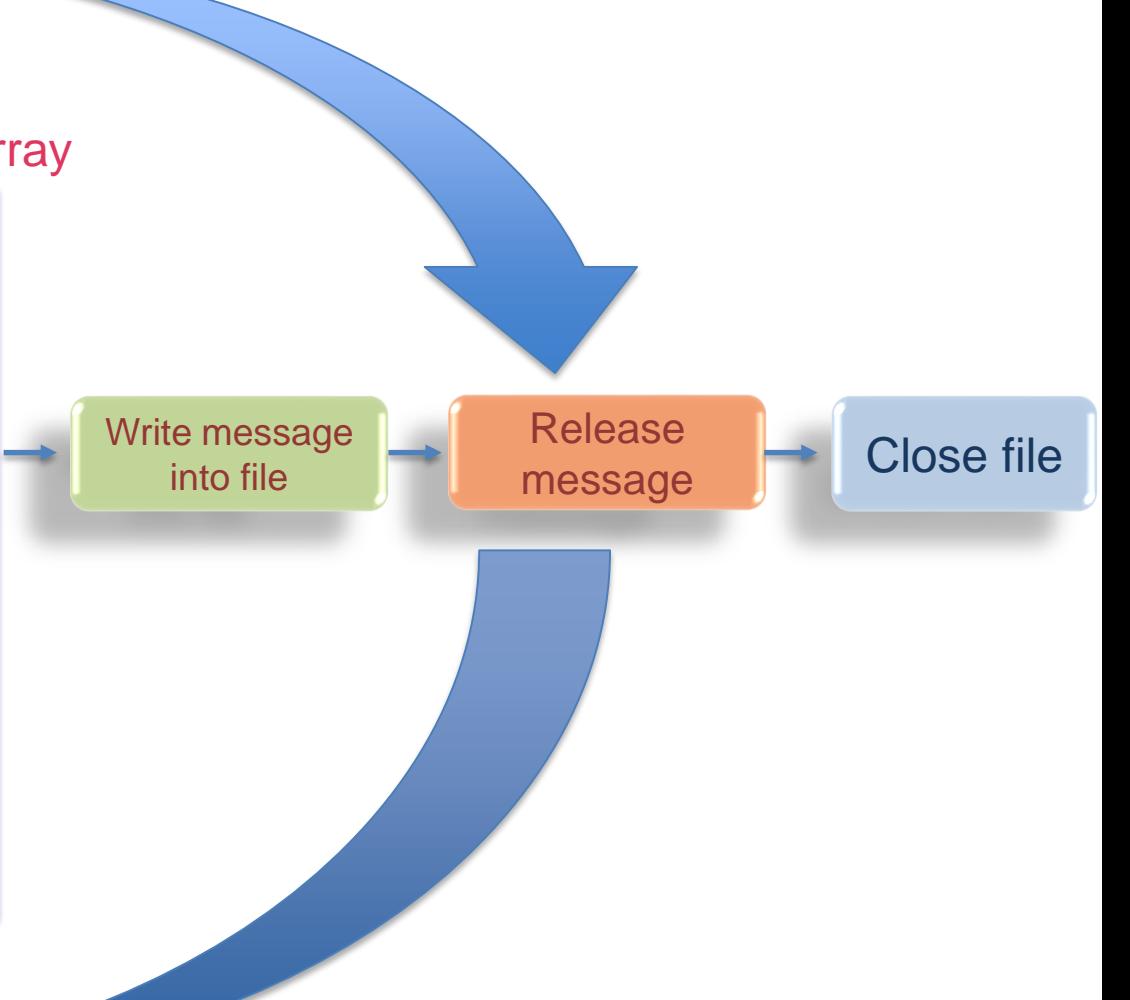

# **Practical**

- Navigate to your \$SCRATCH cd \$SCRATCH
- Copy the material for the practical
	- cp -r ~trx/ecCodes/2018/bufr\_api\_encode .
- There are subdirectories for F90 and python cd F90 cd python
- The directories are named by practical number
- Have a look at the README
- Have fun

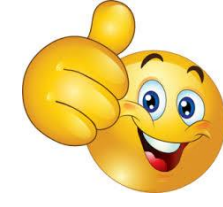

# Practical 1: Encoding TEMP into a BUFR file

- 1. Open file in write mode
- 2. Create new BUFR message from sample
- 3. Set 'masterTablesVersionNumber' to 27
- 4. Set unexpandedDescriptors to known sequence 309052
- 5. Set values for:

'shipOrMobileLandStationIdentifier' 'latitude', 'longitude' 'height'

- 6. '**pack**' the data section
- 7. Write the created message into the file
- 8. Release the message
- 9. Close the output file
- 10. Check the new file with bufr\_dump

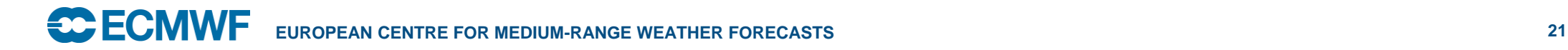

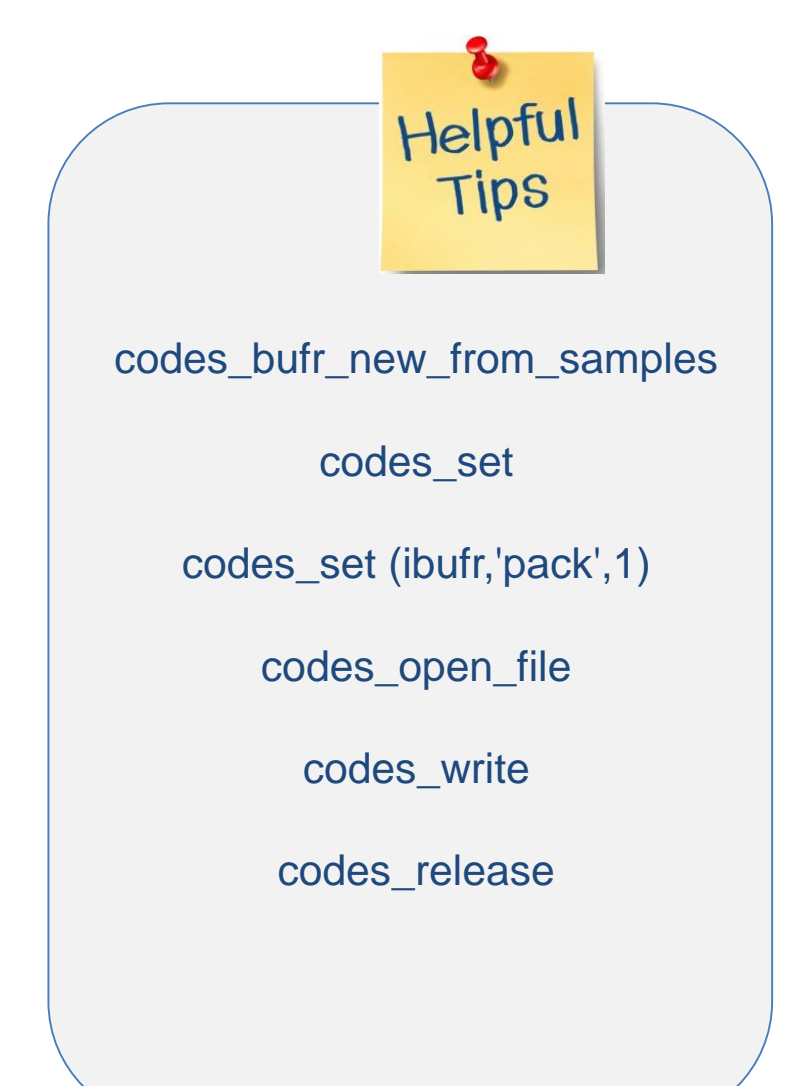

# Practical 2: Encode multisubset BUFR message

- Create BUFR file with known sequence 309052 for TEMP
	- set 'numberOfSubsets' to 2
	- set in the second subset values of

'shipOrMobileLandStationIdentifier' 'latitude' 'longitude' 'height'

- **Explore** 
	- set the key and its value for variable of your choise
	- set the value of variable that is out of range
	- use bufr\_dump to have a look at the message

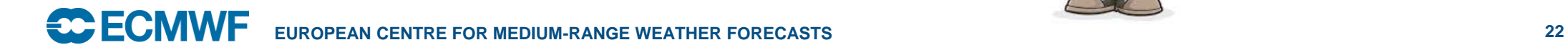

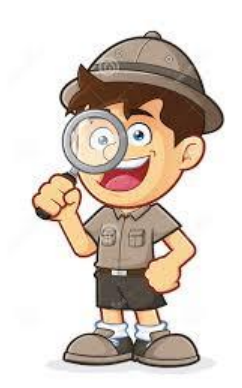

# Practical 3: Encoding compressed BUFR message

- 1. Open file in write mode
- 2. Create new BUFR message from sample
- 3. Set 'numberOfSubsets' to 2
- 4. Set BUFR message as compressed
- 5. Set unexpandedDescriptors array 301011, 001015, 301021
- 6. Set values for 'year', 'month', 'day'
- 7. Set values for 'latitude', 'longitude', 'stationOrSiteName'
- 8. 'pack' the data section
- 9. Write the created message into the file
- 10.Release the message
- 11.Close the output file
- 12. Check the new file with bufr\_dump

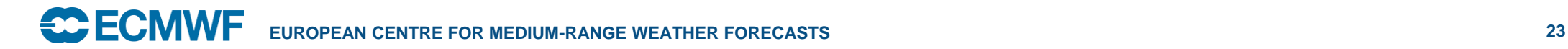

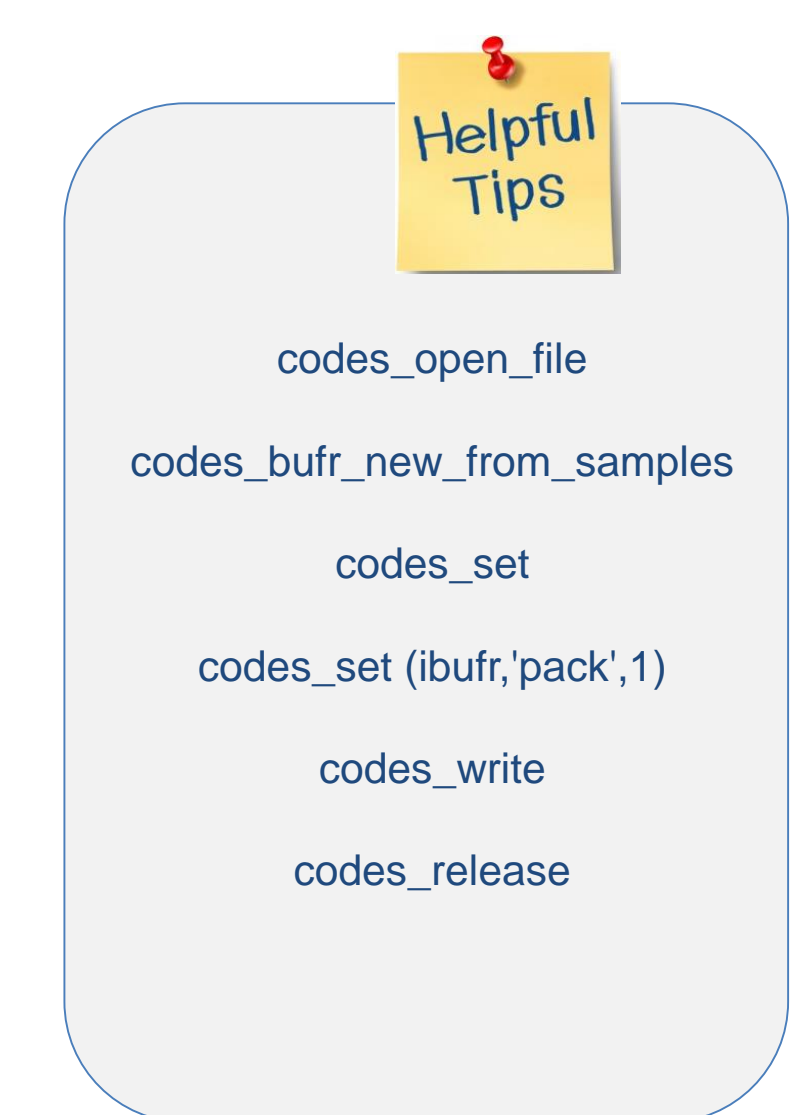

# Practical 4: Encode BUFR message with replication

- Using array of unexpanded descriptors 106002 008002 104003 005002 006002 010002 012001
- Set some values for the second and the last instance of
	- latitude (005002)
	- longitude (006002)
	- nonCoordinateHeight (010002)
	- airTemperature (012001)

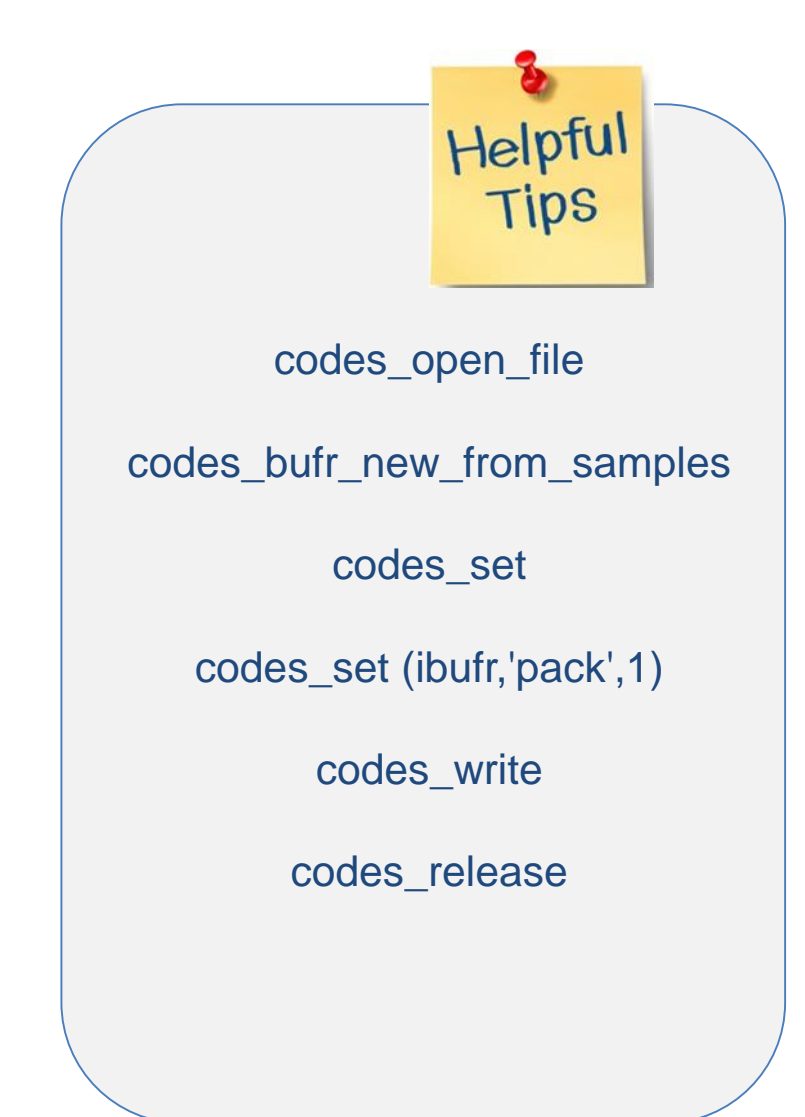

### **References**

• ecCodes

<https://software.ecmwf.int/wiki/display/ECC/ecCodes+Home>

• BUFR tables

<https://software.ecmwf.int/wiki/display/ECC/BUFR+tables>

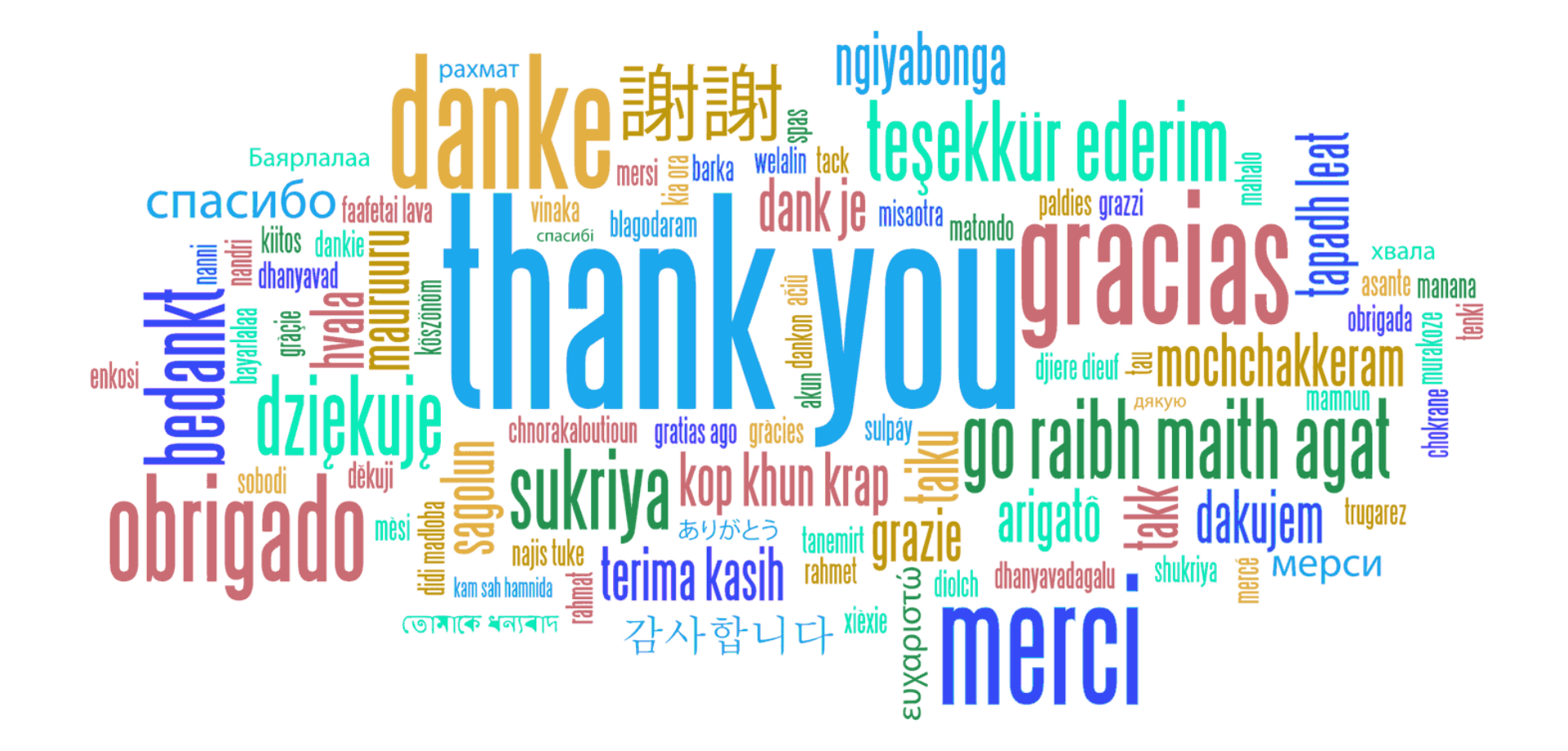